## Package 'ArfimaMLM'

February 19, 2015

<span id="page-0-0"></span>Type Package

Title Arfima-MLM Estimation For Repeated Cross-Sectional Data

Version 1.3

Date 2015-01-20

Description Functions to facilitate the estimation of Arfima-MLM models for repeated crosssectional data and pooled cross-sectional time-series data (see Lebo and Weber 2015). The estimation procedure uses double filtering with Arfima methods to account for autocorrelation in repeated cross-sectional data followed by multilevel modeling (MLM) to estimate aggregate as well as individual-level parameters simultaneously.

**Depends** R  $(>= 3.0.0)$ , lme4, fractal

Imports fracdiff

License GPL  $(>= 2)$ 

URL <https://github.com/pwkraft/ArfimaMLM>

Author Patrick Kraft [aut, cre], Christopher Weber [ctb]

Maintainer Patrick Kraft <patrick.kraft@stonybrook.edu>

NeedsCompilation no

Repository CRAN

Date/Publication 2015-01-21 07:09:03

## R topics documented:

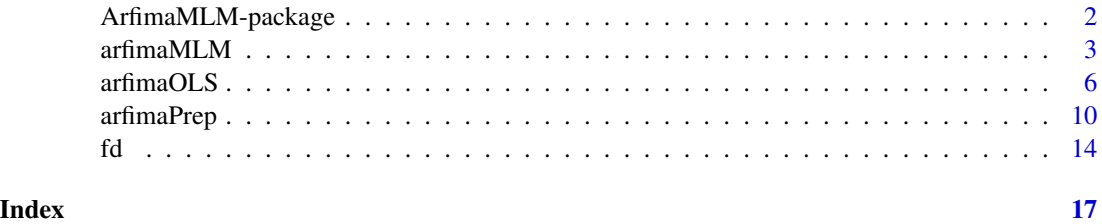

<span id="page-1-0"></span>ArfimaMLM-package *Arfima-MLM Estimation For Repeated Cross-Sectional Data And Pooled Cross-Sectional Time-Series Data*

#### <span id="page-1-1"></span>**Description**

This package provides functions to facilitate the estimation of Arfima-MLM models for repeated cross-sectional data and pooled cross-sectional time-series data (see Lebo and Weber 2015). The estimation procedure uses double filtering with Arfima methods to account for autocorrelation in longer repeated cross-sectional data followed by multilevel modeling (MLM) to estimate both aggregate- and individual-level parameters simultaneously.

## Details

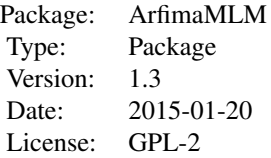

The main function of the package is [arfimaMLM](#page-2-1), which implements Arfima and multilevel models on a repeated cross-sectional dataset as described by Lebo and Weber (forthcoming). Furthermore, the function [arfimaOLS](#page-5-1) uses the same initial procedures but estimates a simple linear model instead of the multilevel model. The package also includes [arfimaPrep](#page-9-1), which prepares a dataset for subsequent analyses according to the Arfima-MLM framework without estimating the final model itself. [fd](#page-13-1) is a wrapper function to estimate the fractional differencing parameter using [hurstSpec](#page-0-0) of the fractal-package as well as procedures provided by the [fracdiff](#page-0-0)-package (via ML, GPH, and Sperio) and to differentiate the series accordingly (mainly for internal use in arfimaMLM, arfimaOLS, and arfimaPrep).

#### Author(s)

Patrick Kraft, with contributions from Christopher Weber

Maintainer: Patrick Kraft <patrick.kraft@stonybrook.edu>

## References

Lebo, M. and Weber, C. 2015. "An Effective Approach to the Repeated Cross Sectional Design." American Journal of Political Science 59(1): 242-258.

## See Also

[lme4](#page-0-0), [fracdiff](#page-0-0), [hurstSpec](#page-0-0), [arfimaMLM](#page-2-1), [arfimaOLS](#page-5-1), [arfimaPrep](#page-9-1), [fd](#page-13-1)

<span id="page-2-1"></span><span id="page-2-0"></span>arfimaMLM *Arfima-MLM for repeated cross-sectional data and pooled crosssectional time-series data*

## Description

Estimates Arfima-MLM model for repeated cross-sectional data or pooled cross-sectional timeseries data. For the variables specified by the user, the function automatically implements the aggregation and fractional differencing of time/level variables as well as the necessary procedures to remove deterministic components from the dependent as well as the major independent variables.

## Usage

arfimaMLM(formula, data, timevar , d = "Hurst", arma = NULL , ecmformula = NULL, decm = "Hurst" , drop =  $5$ , report.data = TRUE, ...)

## Arguments

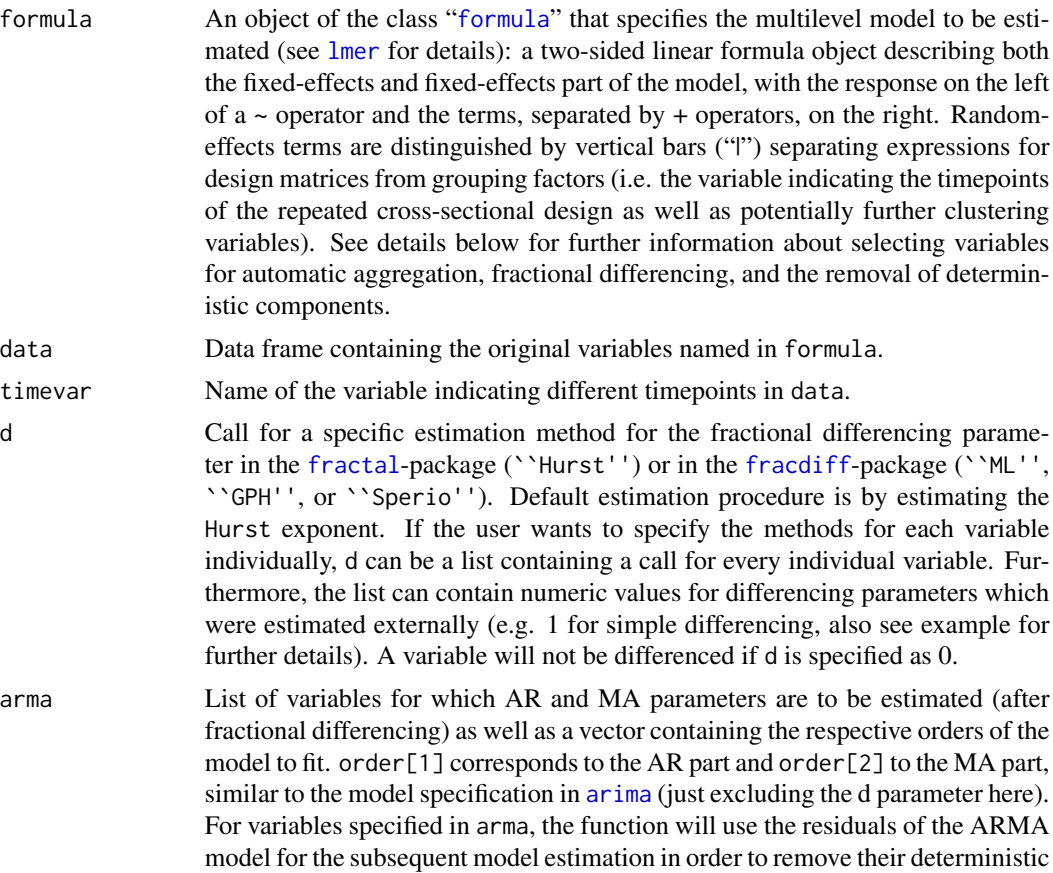

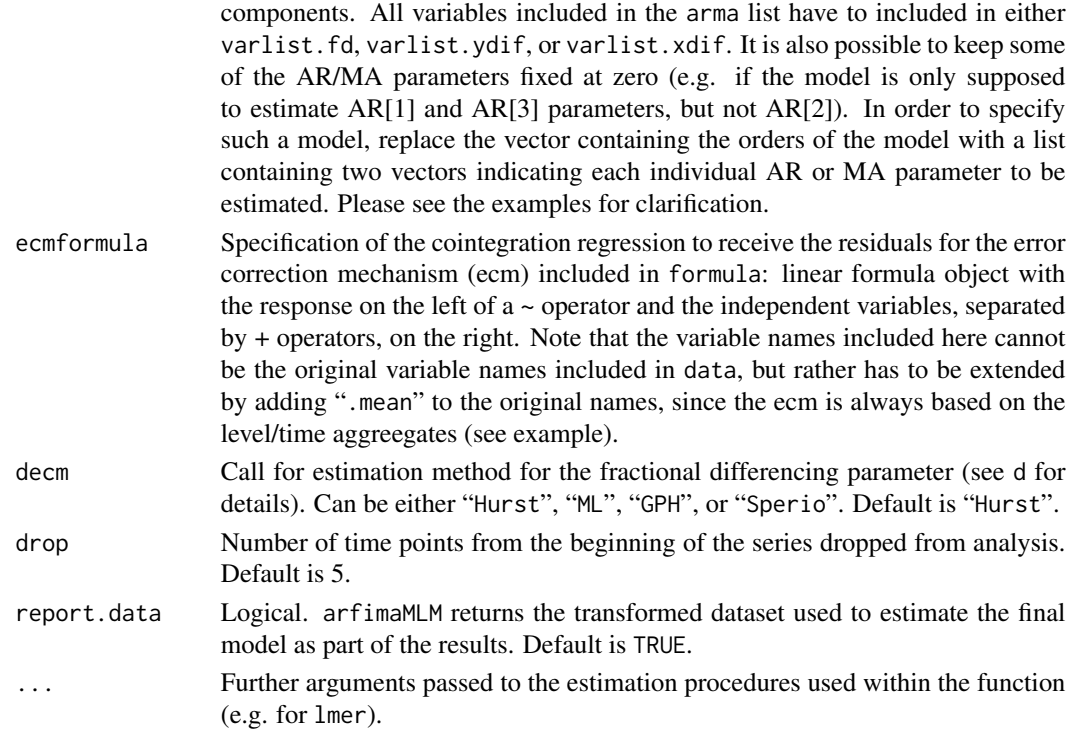

#### Details

• The original variable names of data used in formula can be extended by adding three different suffixes: .fd, .xdif, and .ydif. These suffixes select variables for transformations according to the Arfima-MLM framework before estimating the actual model.

The suffix .fd allows the user to select variables which are supposed to be transformed to a fractionally differenced level-variable (by aggregating individuals over each time point prior to fractionally differencing the series), or variables which are already included as a level-variable in the original dataset and are just supposed to be fractionally differenced before the multilevel model is estimated.

If the suffix .xdif is added to an independent variable, the variable is simply filtered through the timepoint averages:

 $x.start[it] = x[it] - X[t]$ 

If the suffix yidif is added to the dependent variable (e.g.  $y(it)$ ), the function will remove the temporal deterministic component from the individual level variable, such that it only consists of within-timepoint, as well as non-temporally autocorrelated between-timepoint variation:

$$
y.start[i] = y[it] - (Y[t] - \Delta[df]Y[t])
$$

- If formula contains ecm as one of the independent variables, and ecmformula is correctly specified, the function will include the lag of the fractionally differenced residuals of the cointegration regression as an error correction mechanism in the multilevel model. The ECM does not have to be estimated prior to calling the function.
- In order to prevent errors in the estimation procedure, none of the original variable names in data should include ".ydif", ".xdif" or ".fd".

#### <span id="page-4-0"></span>arfimaMLM 5

## Value

The function returns a list of the class 'arfimaMLM' with the following items:

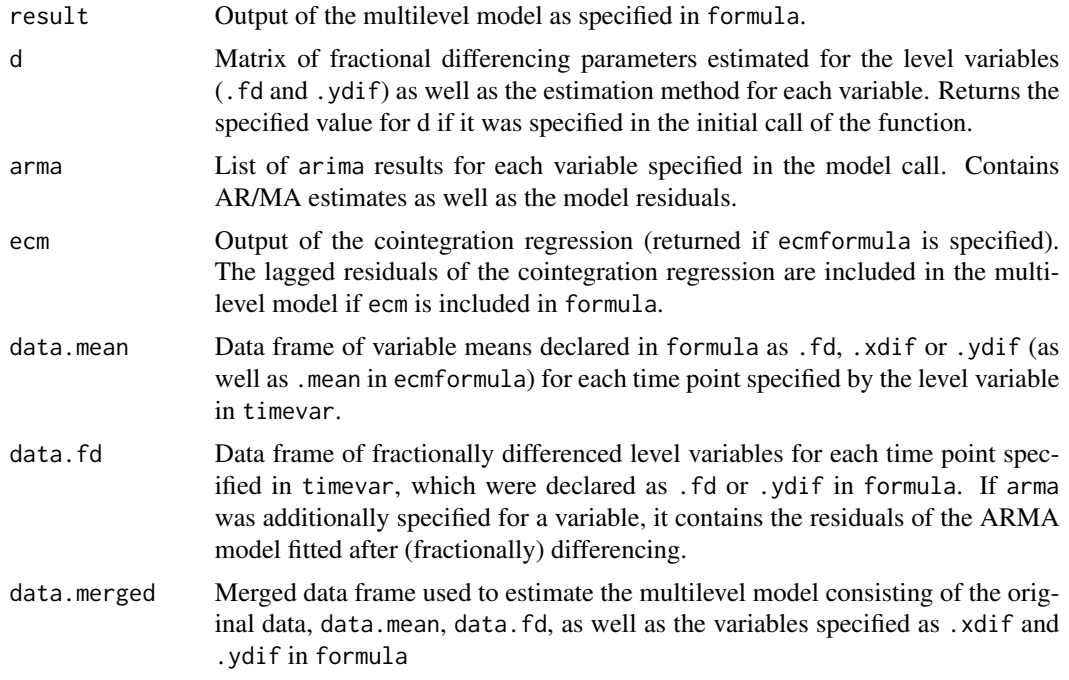

## Author(s)

Patrick Kraft

## References

Lebo, M. and Weber, C. 2015. "An Effective Approach to the Repeated Cross Sectional Design." American Journal of Political Science 59(1): 242-258.

#### See Also

[lme4](#page-0-0), [fracdiff](#page-0-0), [hurstSpec](#page-0-0), [arfimaPrep](#page-9-1), [fd](#page-13-1), and [ArfimaMLM](#page-1-1) for a package overview.

## Examples

```
require(fractal)
require(fracdiff)
require(lme4)
```
### set basic parameters for simulation  $t = 100$  # number of time points n = 500 # number of observations within time point  $N = t*n$  # total number of observations

### generate fractional ARIMA Time Series for y\_t, x1\_t, z1\_t, z2\_t

```
set.seed(123)
y_t <- fracdiff.sim(t, d=0.4, mu=10)$series
x1_t <- fracdiff.sim(t, d=0.3, mu=5)$series
z1_t <- fracdiff.sim(t, d=0.1, mu=2)$series
z2_t <- fracdiff.sim(t, d=0.25, mu=3)$series
### simulate data
data <- NULL; data$time <- rep(seq(1:t),each=n)
data <- data.frame(data)
data$x1 <- rnorm(N,rep(x1_t,each=n),2)
data$x2 <- rnorm(N,0,40)
data$z1 <- rnorm(N,rep(z1_t,each=n),3)
data$z2 <- rep(z2_t,each=n)
b1 < -0.2 + rep(rnorm(t, 0, 0.1), each=n)data$y <- (b1*data$x1-0.05*data$x2+0.3*rep(z1_t,each=n)
            +0*data$z2+rnorm(N,rep(y_t,each=n),1))
### estimate models
# basic example
m1 \le - \text{arfinamLM}(y.ydif \sim x1.xdif + x2 + z1.fd + z2.fd + (1 \mid time)), data = data, timevar = "time")
# model including error correction mechanism
# change estimation method for differencing parameter for all variables
m2 \le - arfimaMLM(y.ydif \sim x1.xdiff + x2 + z1.fd + z2.fd + ecm + (1 \mid time), data = data, timevar = "time", d="ML"
                 , ecmformula = y.mean \sim x1.mean
                 , decm="Sperio")
# vary estimation method for differencing parameter between variables
# specify AR/MA models
m3 <- arfimaMLM(y.ydif ~ x1.xdif + x2 + z1.fd + z2.fd + (1+x1.xdif|time)
                , data = data, timevar = "time"
                 , d=list(y="ML", z1="Sperio", z2=0.25)
                , arma=list(y=c(1,0),z2=c(0,1)))
# specify AR/MA models while holding AR[2] fixed for y
m4 \le arfimaMLM(y.ydif \sim x1.xdif + x2 + z1.fd + z2.fd + (1+x1.xdif|time)
                 , data = data, timevar = "time"
                 , arma=list(y=list(c(1,3),0),z2=c(0,1)))
m1
summary(m2)
summary(m3$result)
m4$arma
```
<span id="page-5-1"></span>arfimaOLS *Arfima-OLS for repeated cross-sectional data and/or pooled crosssectional time-series data*

<span id="page-5-0"></span>

#### <span id="page-6-0"></span>arfimaOLS 7

## Description

Estimates Arfima-OLS model for repeated cross-sectional data or pooled cross-sectional time-series data. For the variables specified by the user, the function automatically implements the aggregation and fractional differencing of time/level variables as well as the necessary procedures to remove deterministic components from the dependent as well as the major independent variables.

## Usage

```
arfimaOLS(formula, data, timevar
         , d = "Hurst", arma = NULL
         , ecmformula = NULL, decm = "Hurst"
          , drop = 5, report.data = TRUE, ...)
```
## Arguments

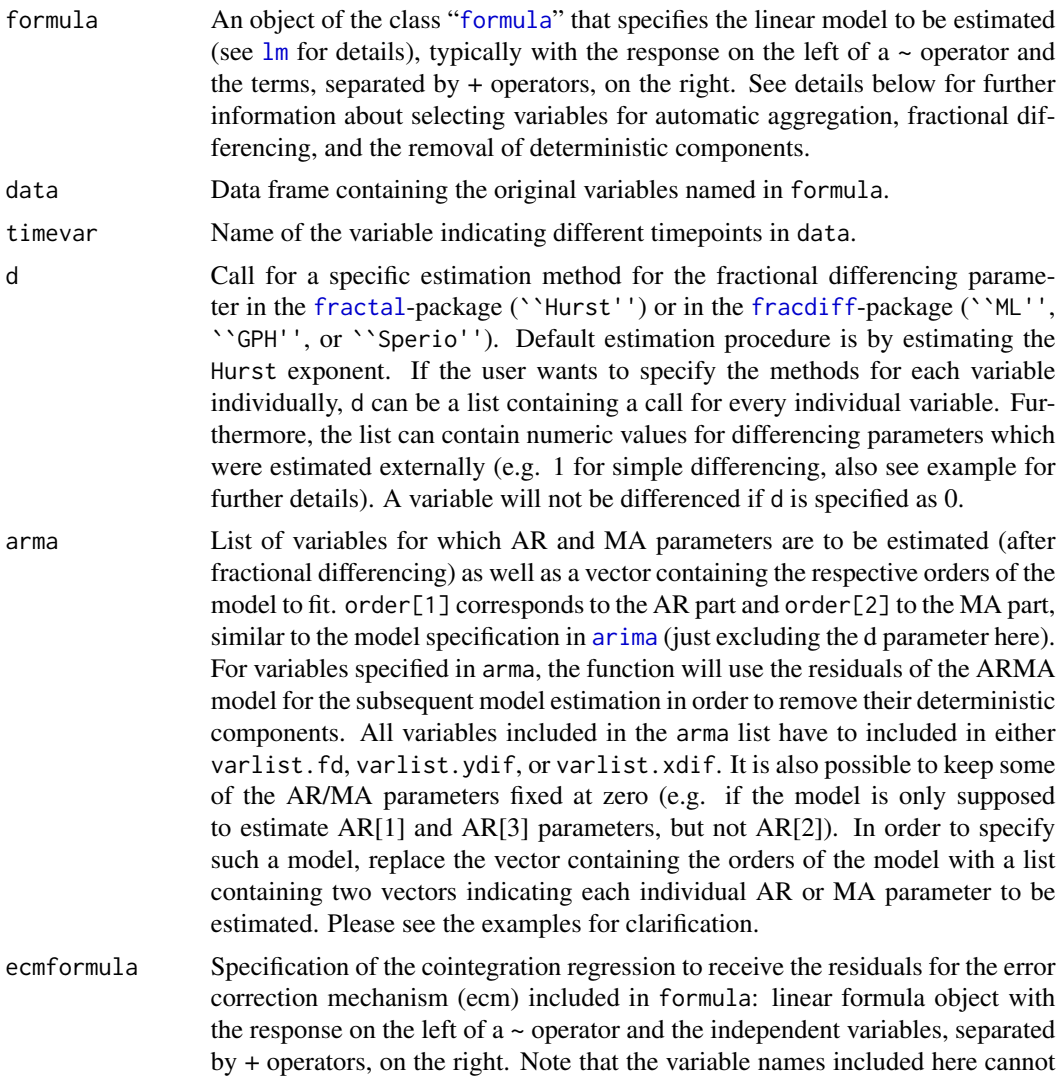

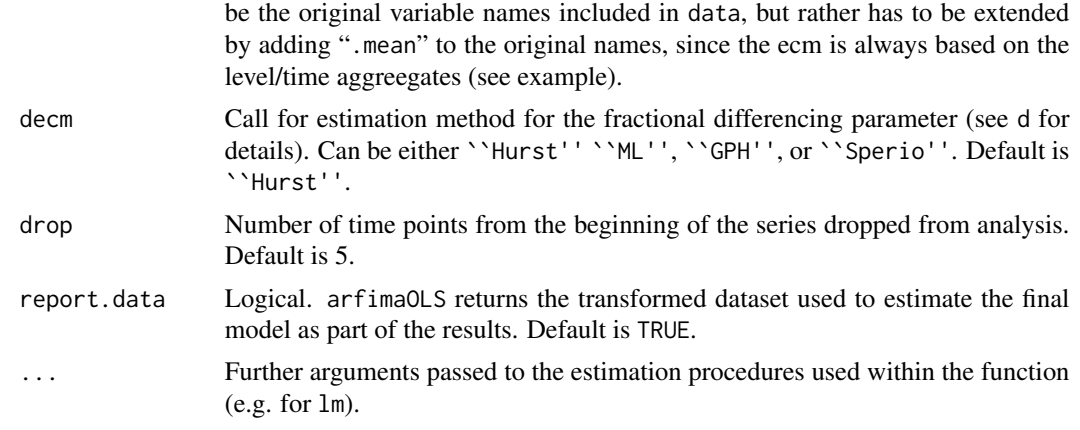

#### **Details**

• The original variable names of data used in formula can be extended by adding three different suffixes: .fd, .xdif, and .ydif. These suffixes select variables for transformations according to the Arfima-OLS framework before estimating the actual model.

The suffix .fd allows the user to select variables which are supposed to be transformed to a fractionally differenced level-variable (by aggregating individuals over each time point prior to fractionally differencing the series), or variables which are already included as a level-variable in the original dataset and are just supposed to be fractionally differenced before the multilevel model is estimated.

If the suffix .xdif is added to an independent variable, the variable is simply filtered through the timepoint averages:

 $x.start[it] = x[it] - X[t]$ 

If the suffix yidif is added to the dependent variable (e.g.  $y(it)$ ), the function will remove the temporal deterministic component from the individual level variable, such that it only consists of within-timepoint, as well as non-temporally autocorrelated between-timepoint variation:

$$
y.start[it] = y[it] - (Y[t] - \Delta[df]Y[t])
$$

- If formula contains ecm as one of the independent variables, and ecmformula is correctly specified, the function will include the lag of the fractionally differenced residuals of the cointegration regression as an error correction mechanism in the multilevel model. The ECM does not have to be estimated prior to calling the function.
- In order to prevent errors in the estimation procedure, none of the original variable names in data should include ".ydif", ".xdif" or ".fd".

#### Value

The function returns a list of the class 'arfimaOLS' with the following items:

result **Output of the linear model as specified in formula.** 

d Matrix of fractional differencing parameters estimated for the level variables (.fd and .ydif) as well as the estimation method for each variable. Returns the specified value for d if it was specified in the initial call of the function.

<span id="page-8-0"></span>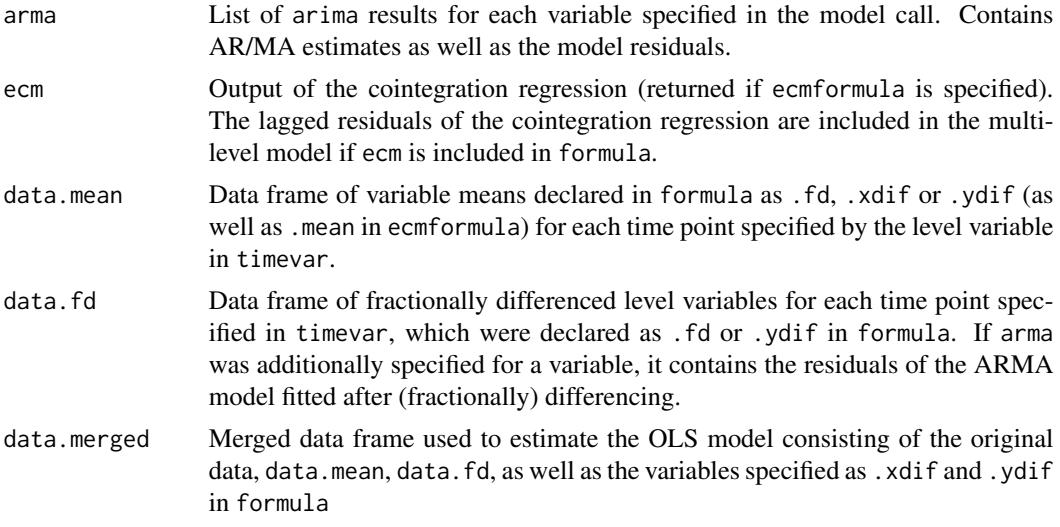

## Author(s)

Patrick Kraft

## References

Lebo, M. and Weber, C. 2015. "An Effective Approach to the Repeated Cross Sectional Design." American Journal of Political Science 59(1): 242-258.

#### See Also

[lm](#page-0-0), [fracdiff](#page-0-0), [hurstSpec](#page-0-0), [arfimaPrep](#page-9-1), [fd](#page-13-1), and [ArfimaMLM](#page-1-1) for a package overview.

## Examples

```
require(fractal)
require(fracdiff)
### set basic parameters for simulation
t = 100 # number of time points
n = 500 # number of observations within time point
N = t*n # total number of observations
### generate fractional ARIMA Time Series for y_t, x1_t, z1_t, z2_t
set.seed(123)
y_t <- fracdiff.sim(t, d=0.4, mu=10)$series
x1_t <- fracdiff.sim(t, d=0.3, mu=5)$series
z1_t <- fracdiff.sim(t, d=0.1, mu=2)$series
z2_t <- fracdiff.sim(t, d=0.25, mu=3)$series
### simulate data
data <- NULL; data$time <- rep(seq(1:t),each=n)
data <- data.frame(data)
data$x1 <- rnorm(N,rep(x1_t,each=n),2)
```

```
data$x2 <- rnorm(N,0,40)
data$z1 <- rnorm(N,rep(z1_t,each=n),3)
data$z2 <- rep(z2_t,each=n)
b1 \leq -0.2 + rep(rnorm(t, 0, 0.1), each=n)data$y <- (b1*data$x1-0.05*data$x2+0.3*rep(z1_t,each=n)
            +0*data$z2+rnorm(N,rep(y_t,each=n),1))
### estimate models
# basic example
m1 <- arfimaOLS(y.ydif \sim x1.xdif + x2 + z1.fd + z2.fd
                 , data = data, timevar = "time")
# model including error correction mechanism
# change estimation method for differencing parameter for all variables
m2 \le -\arfinaOLS(y.ydif \sim x1.xdif + x2 + z1.fd + z2.fd + ecm, data = data, timevar = "time", d="ML"
                , ecmformula = y.mean \sim x1.mean
                , decm="Sperio")
# vary estimation method for differencing parameter between variables
# specify AR/MA models
m3 <- arfimaOLS(y.ydif \sim x1.xdif + x2 + z1.fd + z2.fd
                 , data = data, timevar = "time"
                 , d=list(y="ML", z1="Sperio", z2=0.25)
                , arma=list(y=c(1,0),z2=c(0,1)))
# specify AR/MA models while holding AR[2] fixed for y
m4 \le arfimaOLS(y.ydif \sim x1.xdif + x2 + z1.fd + z2.fd
                , data = data, timevar = "time"
                 , arma=list(y=list(c(1,3),0),z2=c(0,1)))
m1
summary(m2)
summary(m3$result)
m4$arma
```
<span id="page-9-1"></span>arfimaPrep *Preparing a dataset for subsequent analysis accoring to the Arfima-MLM/Arfima-OLS framework*

#### Description

This function prepares a repeated cross-sectional dataset or pooled cross-sectional time-series data for subsequent analyses according to the Arfima-MLM/Arfima-OLS framework. This function is mainly used internally as part of [arfimaMLM](#page-2-1) and [arfimaOLS](#page-5-1), but can also be used independently if the user prefers to separate the data preparation from the subsequent estimation of the multilevel (or simple linear) model. The function performs the aggregation and fractional differencing of time/level variables as well as the necessary procedures to remove deterministic components from the dependent as well as the major independent variables.

<span id="page-9-0"></span>

## <span id="page-10-0"></span>arfimaPrep 11

## Usage

```
arfimaPrep(data, timevar
          , varlist.mean, varlist.fd
           , varlist.xdif, varlist.ydif
           , d = "Hurst", arma = NULL
           , ecmformula = NULL, decm = "Hurst"
           , drop = 5, ...)
```
## Arguments

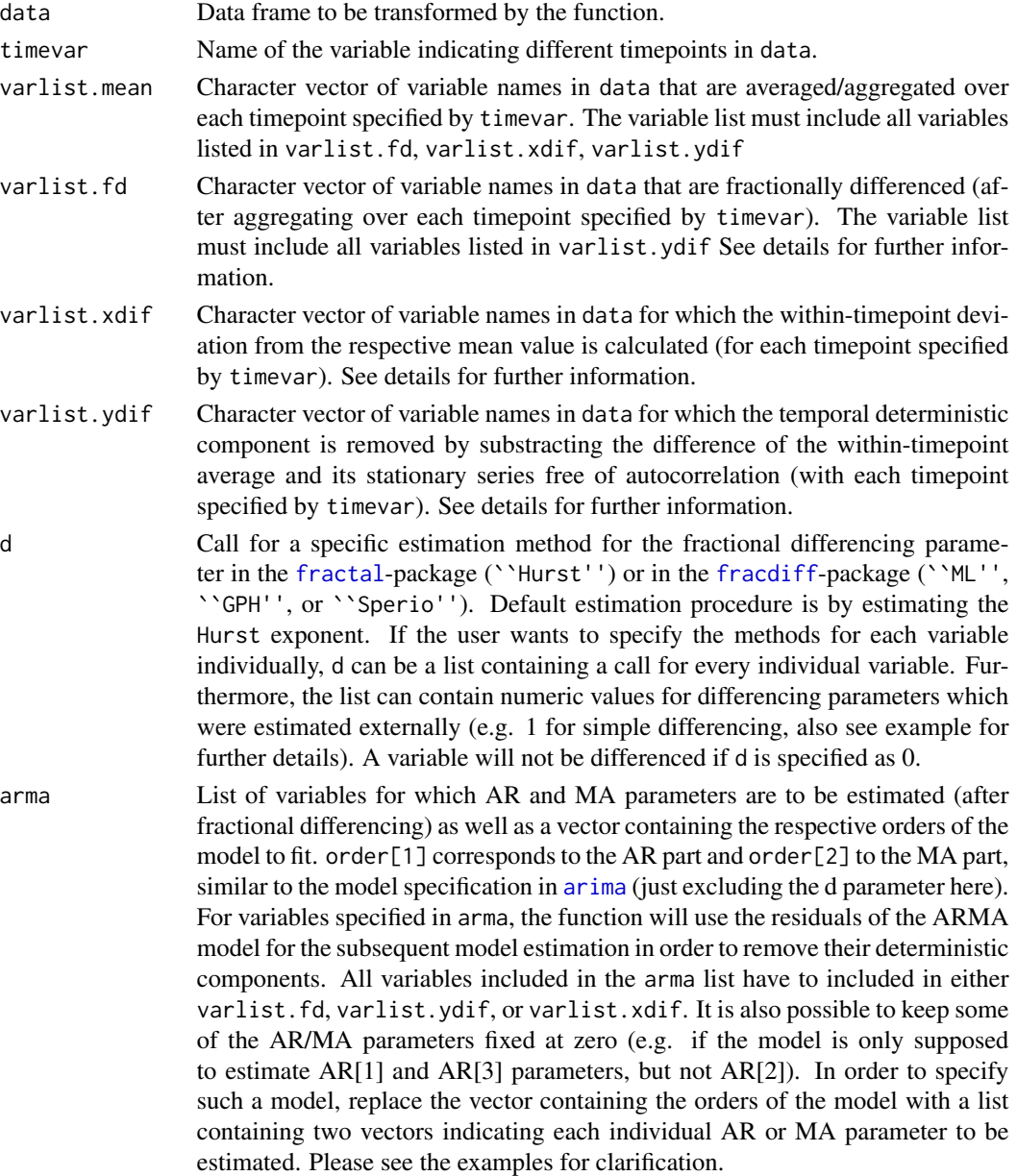

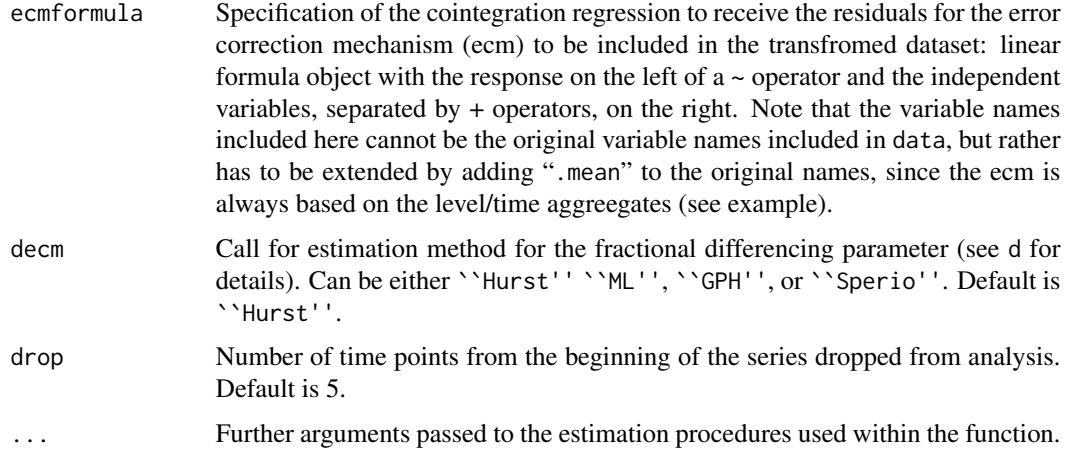

#### Details

• The varlists varlist.fd, varlist.xdif, and varlist.ydif select variables from data for transformations according to the Arfima-MLM framework to prepare the estimation of the actual model.

Adding variables in varlist.fd allows the user to select variables which are supposed to be transformed to a fractionally differenced level-variable (by aggregating individuals over each time point prior to fractionally differencing the series), or variables which are already included as a level-variable in the original dataset and are just supposed to be fractionally differenced before the multilevel model is estimated.

For variables in varlist.xdif, the corresponding variables in data is simply filtered through the timepoint averages:

 $x.start[it] = x[it] - X[t]$ 

For variables in varlist.ydif (e.g.  $y(it$ ), the function will remove the daily deterministic component from the individual level variable, such that it only consists of within-timepoint, as well as non-temporally autocorrelated between-timepoint variation:

$$
y.start[i] = y[it] - (Y[t] - \Delta[df]Y[t])
$$

• In order to prevent errors in the estimation procedure, none of the original variable names in data should include ".fd", ".xdif", or ".ydif".

#### Value

The function returns a list of datasets and estimation results with the following items:

data.mean Data frame of variable means declared in varlist.mean, varlist.fd, varlist.xdif, or varlist.ydif for each time point specified by the level variable in timevar. data.fd Data frame of fractionally differenced level variables for each time point specified in timevar, which were declared as .fd or .ydif in formula. If arma was additionally specified for a variable, it contains the residuals of the ARMA model fitted after (fractionally) differencing.

#### <span id="page-12-0"></span>arfimaPrep 2012 and 2012 and 2012 and 2012 and 2012 and 2012 and 2012 and 2012 and 2012 and 2012 and 2012 and 2013 and 2012 and 2012 and 2012 and 2012 and 2012 and 2012 and 2012 and 2012 and 2012 and 2012 and 2012 and 2012

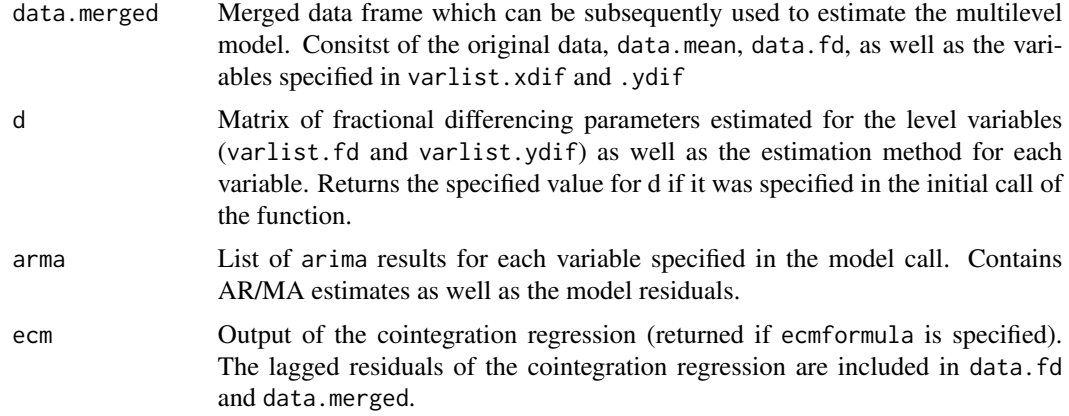

#### Author(s)

Patrick Kraft

## References

Lebo, M. and Weber, C. 2015. "An Effective Approach to the Repeated Cross Sectional Design." American Journal of Political Science 59(1): 242-258.

#### See Also

[fracdiff](#page-0-0), [hurstSpec](#page-0-0), [fd](#page-13-1), and [ArfimaMLM](#page-1-1) for a package overview.

## Examples

```
require(fractal)
require(fracdiff)
### set basic parameters for simulation
t = 100 # number of time points
n = 500 # number of observations within time point
N = t*n # total number of observations
### generate fractional ARIMA Time Series for y_t, x1_t, z1_t, z2_t
set.seed(123)
y_t <- fracdiff.sim(t, d=0.4, mu=10)$series
x1_t <- fracdiff.sim(t, d=0.3, mu=5)$series
z1_t <- fracdiff.sim(t, d=0.1, mu=2)$series
z2_t <- fracdiff.sim(t, d=0.25, mu=3)$series
### simulate data
data <- NULL; data$time <- rep(seq(1:t),each=n)
data <- data.frame(data)
data$x1 <- rnorm(N,rep(x1_t,each=n),2)
data$x2 <- rnorm(N,0,40)
data$z1 <- rnorm(N,rep(z1_t,each=n),3)
data$z2 <- rep(z2_t,each=n)
```

```
b1 < -0.2 + rep(rnorm(t, 0, 0.1), each=n)data$y <- (b1*data$x1-0.05*data$x2+0.3*rep(z1_t,each=n)
            +0*data$z2+rnorm(N,rep(y_t,each=n),1))
### prepare datasets for model estimation
# basic example
dat1 < -arfinaPrep(data = data, timevar="time", varlist.mean = c("y","x1","z1","z2")
                   , varlist.fd = c("y", "z1", "z2"), varlist.xdif = "x1", varlist.ydif = "y")
# including error correction mechanism
# change estimation method for differencing parameter for all variables
dat2 <- arfimaPrep(data = data, timevar="time"
                   , varlist.mean = c("y","x1","z1","z2")
                   , varlist.fd = c("y", "z1","z2")
                   , varlist.xdif = "x1", varlist.ydif = "y"
                   , d = "ML", ecmformula = y.mean \sim x1.mean
                   , decm="Sperio")
# vary estimation method for differencing parameter between variables
# specify AR/MA models
dat3 <- arfimaPrep(data = data, timevar="time"
                   , varlist.mean = c("y","x1","z1","z2")
                   , varlist.fd = c("y", "z1","z2")
                   , varlist.xdif = "x1", varlist.ydif = "y"
                   , d=list(y="ML", z1="Sperio", z2=0.25)
                   , arma=list(y=c(1,0),z2=c(0,1)))
# specify AR/MA models while holding AR[2] fixed for y
dat4 <- arfimaPrep(data = data, timevar="time"
                   , varlist.mean = c("y","x1","z1","z2")
                   , varlist.fd = c("y", "z1","z2")
                   , varlist.xdif = "x1", varlist.ydif = "y"
                   , arma=list(y=list(c(1,3),0),z2=c(0,1)))
ls(dat1)
head(dat1$mean)
head(dat2$merged)
dat3$arma
```
<span id="page-13-1"></span>

fd *Estimate fractional differencing parameter and/or differenciate series for a given d-value*

#### Description

This is a wrapper function for the [hurstSpec](#page-0-0)-function as well as the [fracdiff](#page-0-0)-package for internal use as part of the [arfimaMLM](#page-2-1) function. The function estimates the fractional differencing param<span id="page-14-0"></span>eter d of a series x and returns the fractionally differenced series. Alternatively, the differencing parameter can be estimated externally and included as a numeric argument in dval. In this case, the function returns the fractionally differenced series without estimating the differencing parameter itself.

## Usage

```
fd(x, dval = "Hurst", ...)## S3 method for class 'character'
fd(x, dval = "Hurst", ...)## S3 method for class 'numeric'
fd(x, dval, ...)
```
## Arguments

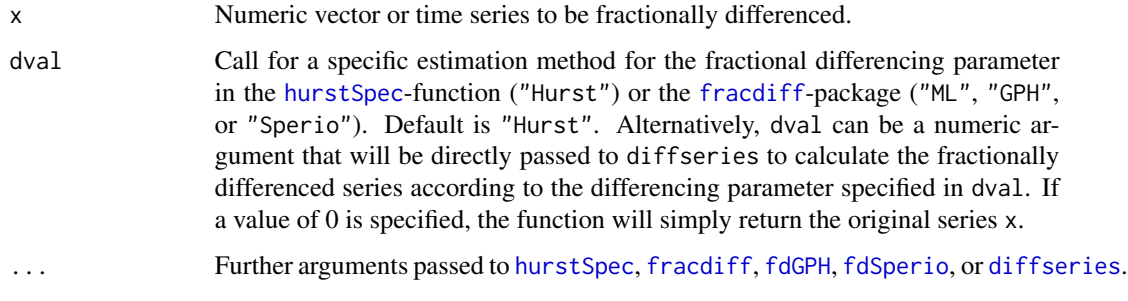

## Value

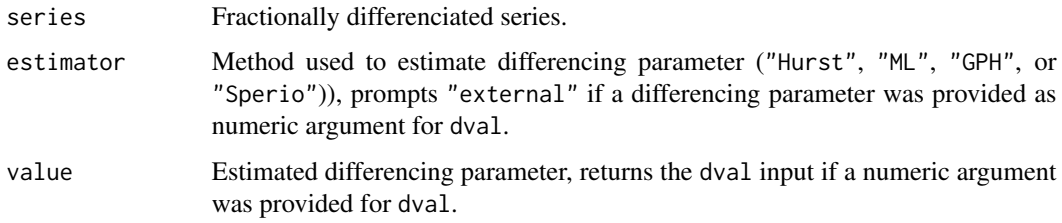

## Author(s)

Patrick Kraft

## References

See those in [hurstSpec](#page-0-0), [fracdiff](#page-0-0), [fdGPH](#page-0-0), [fdSperio](#page-0-0), and [diffseries](#page-0-0).

## See Also

[hurstSpec](#page-0-0), [fracdiff](#page-0-0), [fdGPH](#page-0-0), [fdSperio](#page-0-0), [diffseries](#page-0-0)

## Examples

```
require(fractal)
require(fracdiff)
set.seed(123)
series=fracdiff.sim(100, d=0.4, mu=10)$series
## S3 method for class 'character'
# estimates fractional differencing parameter d
# and differenciates series accordingly
series.fd1<-fd(series)
series.fd2<-fd(series, dval="ML")
series.fd3<-fd(series, dval="GPH")
series.fd4<-fd(series, dval="Sperio")
```

```
## S3 method for class 'numeric'
# differenciates series according to
# externally provided differencing parameter
series.fd5<-fd(series, dval=0.4)
```
# <span id="page-16-0"></span>Index

∗Topic manip arfimaMLM, [3](#page-2-0) arfimaOLS, [6](#page-5-0) arfimaPrep, [10](#page-9-0) fd, [14](#page-13-0) ∗Topic models arfimaMLM, [3](#page-2-0) arfimaOLS, [6](#page-5-0) ∗Topic multivariate arfimaMLM, [3](#page-2-0) arfimaOLS, [6](#page-5-0) ∗Topic package ArfimaMLM-package, [2](#page-1-0) ∗Topic ts arfimaMLM, [3](#page-2-0) arfimaOLS, [6](#page-5-0) arfimaPrep, [10](#page-9-0) fd, [14](#page-13-0) ArfimaMLM, *[5](#page-4-0)*, *[9](#page-8-0)*, *[13](#page-12-0)* ArfimaMLM *(*ArfimaMLM-package*)*, [2](#page-1-0) arfimaMLM, *[2](#page-1-0)*, [3,](#page-2-0) *[10](#page-9-0)*, *[14](#page-13-0)* ArfimaMLM-package, [2](#page-1-0) arfimaOLS, *[2](#page-1-0)*, [6,](#page-5-0) *[10](#page-9-0)* arfimaPrep, *[2](#page-1-0)*, *[5](#page-4-0)*, *[9](#page-8-0)*, [10](#page-9-0) arima, *[3](#page-2-0)*, *[7](#page-6-0)*, *[11](#page-10-0)* diffseries, *[15](#page-14-0)* fd, *[2](#page-1-0)*, *[5](#page-4-0)*, *[9](#page-8-0)*, *[13](#page-12-0)*, [14](#page-13-0) fdGPH, *[15](#page-14-0)* fdSperio, *[15](#page-14-0)* formula, *[3](#page-2-0)*, *[7](#page-6-0)* fracdiff, *[2,](#page-1-0) [3](#page-2-0)*, *[5](#page-4-0)*, *[7](#page-6-0)*, *[9](#page-8-0)*, *[11](#page-10-0)*, *[13–](#page-12-0)[15](#page-14-0)* fractal, *[3](#page-2-0)*, *[7](#page-6-0)*, *[11](#page-10-0)* hurstSpec, *[2](#page-1-0)*, *[5](#page-4-0)*, *[9](#page-8-0)*, *[13](#page-12-0)[–15](#page-14-0)* lm, *[7](#page-6-0)*, *[9](#page-8-0)* lme4, *[2](#page-1-0)*, *[5](#page-4-0)* lmer, *[3](#page-2-0)*

print.arfimaMLM *(*arfimaMLM*)*, [3](#page-2-0) print.arfimaOLS *(*arfimaOLS*)*, [6](#page-5-0) print.summary.arfimaMLM *(*arfimaMLM*)*, [3](#page-2-0) print.summary.arfimaOLS *(*arfimaOLS*)*, [6](#page-5-0)

summary.arfimaMLM *(*arfimaMLM*)*, [3](#page-2-0) summary.arfimaOLS *(*arfimaOLS*)*, [6](#page-5-0)